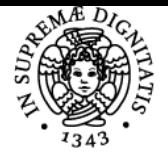

# **UNIVERSITÀ DI PISA PROGETTAZIONE E PROGRAMMAZIONE WEB**

# **VINCENZO AMBRIOLA**

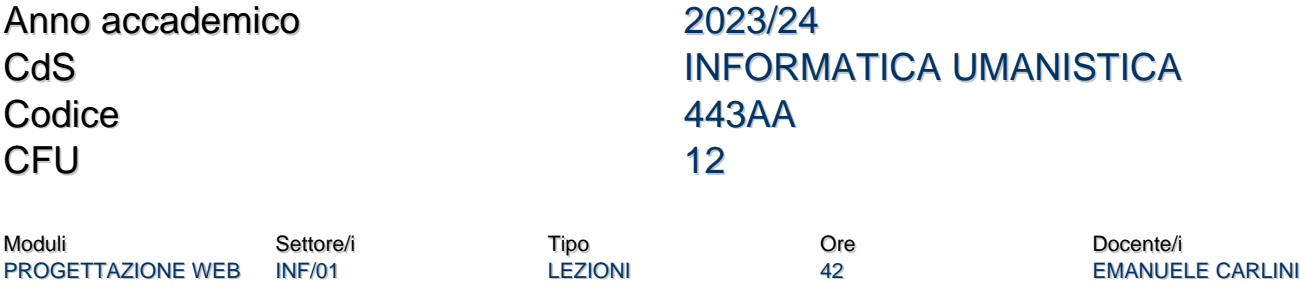

PROGRAMMAZIONE INF/01 LEZIONI 42 VINCENZO AMBRIOLA

# Obiettivi di apprendimento

#### Conoscenze

Conoscenza delle metodologie e tecnologie di base per la progettazione e la realizzazione di siti Web**.**

#### Modalità di verifica delle conoscenze

La presentazione di un progetto individuale realizzato dallo studente sarà un'occasione per verificare in sede di esame le conoscenze teoriche e metodologiche acquisite.

#### **Capacità**

Capacità di progettare e realizzare un semplice sito web seguendo una metodologia corretta e un uso appropriato delle tecniche. Capacità di programmazione su strutture dati complesse e ad eventi. Capacità di programmare semplici interazioni in siti web.

#### Modalità di verifica delle capacità

Lo studente dovrà dimostrare di saper svolgere gli esercizi proposti durante il corso e di progettare e realizzare autonomamente un semplice sito web con elementi di interattività. Il progetto sarà discusso e valutato in sede di esame.

#### **Comportamenti**

Lo studente acquisirà consapevolezza dell'importanza di un progetto centrato sull'utente e dei requisiti di accessibilità e usabilità. In aggiunta, conoscerà le principali regole in materia di diritto d'autore e di riservatezza dell'informazione.

#### Modalità di verifica dei comportamenti

Lo studente dovrà dimostrare attraverso il progetto realizzato di avere acquisito piena consapevolezza delle soluzioni tecniche adottate e messo in atto un comportamento corretto rispetto ai contenuti disponibili sul web attraverso una rielaborazione originale e citazione puntuale delle fonti.

# Prerequisiti (conoscenze iniziali)

Fondamenti teorici e programmazione (IFU-L, I semestre) o equivalenti competenze di programmazione di base in Javascript.

#### Indicazioni metodologiche

Si alterneranno lezioni ed esercitazioni in modo da mettere subito in pratica quanto appreso. Tutti i materiali, sia delle lezioni teoriche che delle esercitazioni e risorse web di aiuto allo sviluppo, sono rese disponibili online attraverso il sito web del corso e la piattaforma Moodle. La frequenza è raccomandata ma non indispensabile. Per il programma da 6 CFU seguire solo il modulo A.

Programma (contenuti dell'insegnamento) **Modulo A: Progettazione**

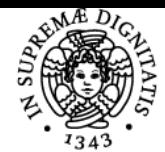

# **Sistema centralizzato di iscrizione agli esami** Programma

# UNIVERSITÀ DI PISA

- Breve storia del web e delle tecnologie associate
- Metodologia di progettazione di siti Web
- Il linguaggio per la marcatura di documenti web: HTML5
- Il linguaggio per i fogli di stile: CSS3
- Progettare per una molteplicità di dispositivi: responsive design e media query
- Elaborazione di immagini per il Web
- Criteri di usabilità e accessibilità
- Internazionalizzazione, compatibilità, sicurezza
- Aspetti legali: privacy e diritto d'autore nel web
- Valutazione e promozione

# **Modulo B: Programmazione**

- Programmazione a oggetti in JavaScript
- Programmazione su strutture dati complesse: alberi
- Programmazione ad eventi dentro il browser.
- Programmazione con il Document Object Model (DOM)
- Esempi di programmazione dell'interattività

# Bibliografia e materiale didattico

Ambriola. [Programmazione in JavaScript: Seconda parte](http://pages.di.unipi.it/ambriola/PW/2023_01_25_Programmazione_12.2.pdf). Nota didattica, versione 12.2 del 25 gennaio 2023.

Ambriola. [EasyJS, un ambiente di programmazione JavaScript.](http://pages.di.unipi.it/ambriola/PW/EasyJS1.14.html) Versione 1.14.

[Jennifer Niederst Robbins](http://shop.oreilly.com/product/0636920023494.do), "Learning Web Design: a beginners guide to HTML, CSS, Javascript and web graphics - 4th Edition", O'Reilly, 2012 (anche in edizione Kindle).

Materiale per modulo A su Moodle:<https://elearning22.humnet.unipi.it/course/view.php?id=292> Tutorial online su W3schools:<http://www.w3schools.com/>

# Indicazioni per non frequentanti

Il sito web del corso e la piattaforma Moodle contengono tutti i materiali per seguire anche a distanza le lezioni: i lucidi delle lezioni o le dispense del docente, gli esercizi assegnati, materiale bibliografico e indicazione di numerose risorse web di supporto, incluso uno spazio di condivisione per fasi intermedie del progetto. Queste risorse permettono agli studenti non frequentanti di elaborare autonomamente, con il supporto a distanza dei docenti, il progetto individuale richiesto per superare l'esame.

# Modalità d'esame

Presentazione di un progetto individuale realizzato dallo studente e contestuale verifica delle conoscenze teoriche e metodologiche. La valutazione del progetto è in trentesimi ed è determinata collegialmente dai docenti, tenendo in considerazione:

- Correttezza dei contenuti. La qualità del testo, della grafica, la corretta citazione delle fonti bibliografiche. L'adeguatezza del livello di approfondimento e dello stile di presentazione.
- L'organizzazione e la gradevolezza dell'interfaccia. Struttura e strumenti che consentano un'efficace comunicazione via web, anche tenendo in considerazione la natura peculiare dei diversi dispositivi (es. dimensione dello schermo).
- Qualità dell'interattività e dell'accessibilità. Il rispetto dei criteri di accessibilità del W3C, l'usabilità delle pagine (coerenza dell'interfaccia, navigabilità).
- L'efficacia del codice e l'osservanza dei suggerimenti in merito allo stesso.
- L'originalità e creatività del sito.

Gli studenti autori dei progetti che supereranno positivamente il processo di valutazione accederanno alla **prova orale**, la quale verterà sugli aspetti teorici e pratici del corso.

### Altri riferimenti web

<https://elearning22.humnet.unipi.it/course/view.php?id=292> <http://pages.di.unipi.it/ambriola/PW/radice.htm>

Ultimo aggiornamento 17/07/2023 09:31